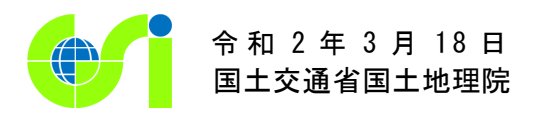

## ウェブ地図を自分でデザイン!

~地理院地図 Vector(仮称)を全国データ公開~ 

国土地理院では、自分で地図をデザインできるウェブ地図地理院地図 Vector (仮称) (https://maps.gsi.go.jp/vector/)の全国データを明日 (3 月 19 日) 公開します。 全国のデータを公開することで、白地図や空中写真に地名のみを重ねた地図など、学校教育

現場や防災分野で活用できる地図が全国どこでも簡単に作成できるようになります。

- 現在のウェブ地図「地理院地図」で提供している地図は、画像データのため、地図デザイン の変更ができません。地理院地図 Vector(仮称)の地図は、ベクトルデータのため、利用者が 目的に応じて地図をデザインすることができるようになりました。
- 地理院地図 Vector(仮称)では、令和元年 7 月より関東地域の一部を公開していましたが、明 日より全国のデータを公開します。
- 例えば、白地図や空中写真に地名のみを重ねた地図を簡単に作成できるので、特に学校の授 業や防災分野での活用が期待されます。
- また、利用者からの要望を踏まえ、新たに印刷等の機能を追加しました。

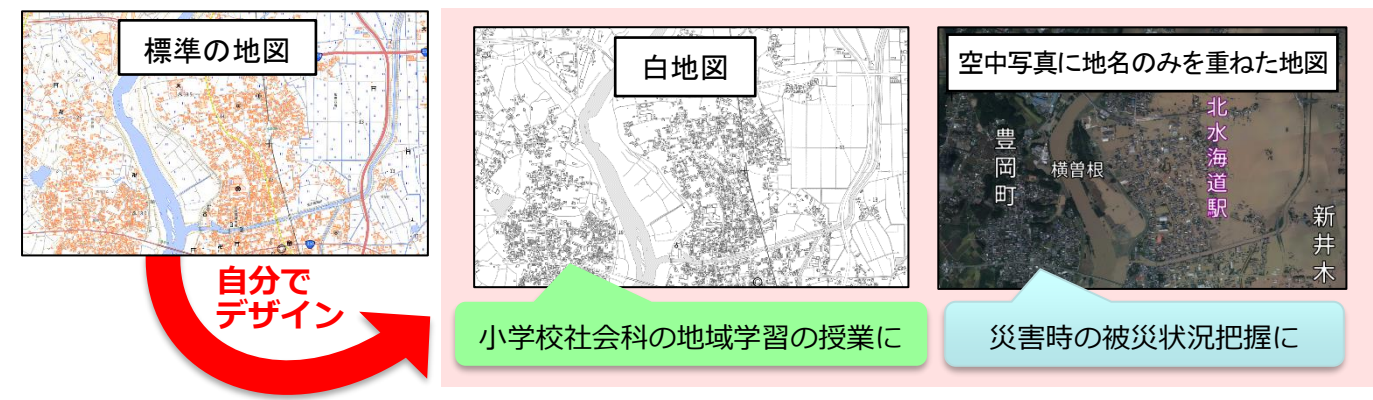

地理院地図 Vector(仮称)の活用例

※地理院地図 Vector(仮称)は、以下のウェブブラウザで動作確認をしています。

Google Chrome、Mozilla Firefox、Safari、Microsoft Edge の最新バージョン

また、試験公開のため、地図データには最新の状況が反映されていない場合があります。

■地理院地図 Vector (仮称)の主な機能

・おすすめの地図:利用者が多い白地図や写真に地名のみを重ねた地図等をワンクリックで表示

・編集ボタン:道路・鉄道などの項目ごとに表示/非表示の切替え、詳細なデザイン編集が可能

・印刷機能:表示している地図や写真を印刷。任意の方角を上にした状態で印刷が可能

【添付資料】地理院地図 Vector(仮称)の主な機能

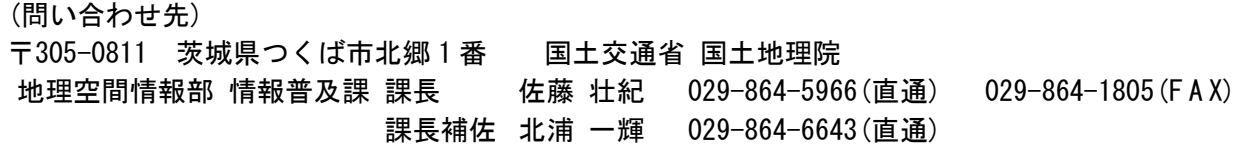